# UNICORE DISTRIBUTED STORAGE MANAGEMENT SERVICE

Tomasz Rękawek, Piotr Bała, Krzysztof Benedyczak

#### Goals

- □ Distributed storage with the SMS interface
- □ Consisted of the ordinary SMS storages
- $\Box$  File transfers directly from a client to destination SMS (without any proxy)
- □ Usage of the standard UNICORE authorization and authentication mechanisms
- □ Simple architecture and easy installation

## Existing solutions

#### Chemomentum DMS

- **□** Combines many storages into one, but...
- **Has custom client interface (different from SMS)**
- Is integrated with additional and not necessary services like Ontology Service which are hard to separate
- All transfers are done using central Data Management System Access Service
- □ UniRODS and UniHadoop
	- Interfaces to external distributed storage software (iRODS and Apache Hadoop)
	- That additional software has to be installed on all disk servers
	- iRODS and Apache Hadoop have their own authorization mechanisms
	- Internal transfer may be insecure

## New solution: dSMS

- $\Box$  New component in the existing UNICORE/X containers called dSMS (entrypoint)
- $\Box$  New service in grid dCatalogue contains file locations
- $\Box$  Files are stored on the existing SMS storages
- □ Clients connect to any dSMS and get access to the same shared space

#### ImportFile operation in SMS

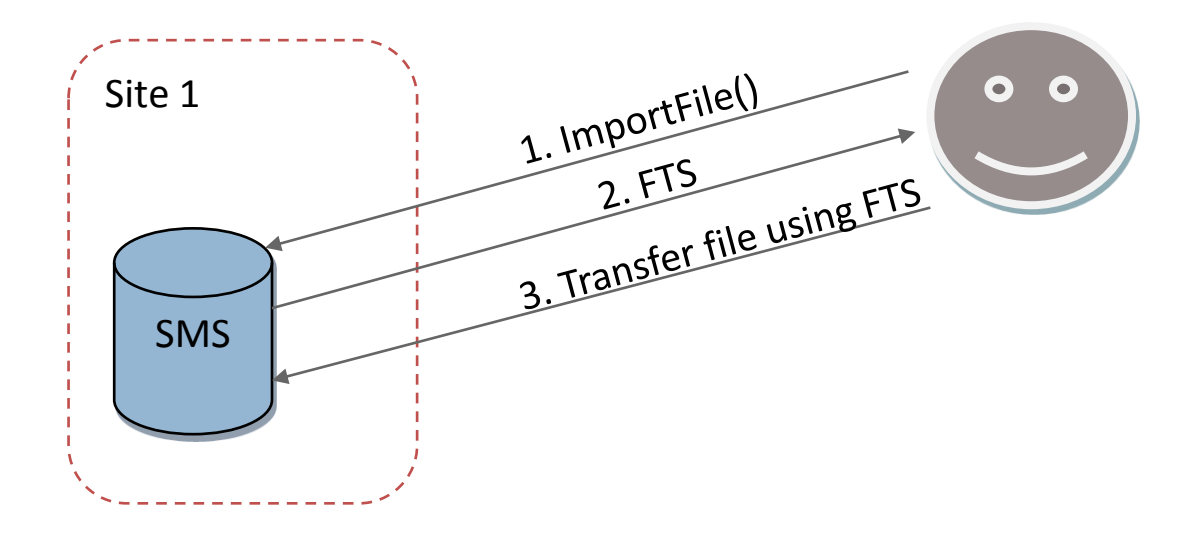

### ImportFile operation in dSMS

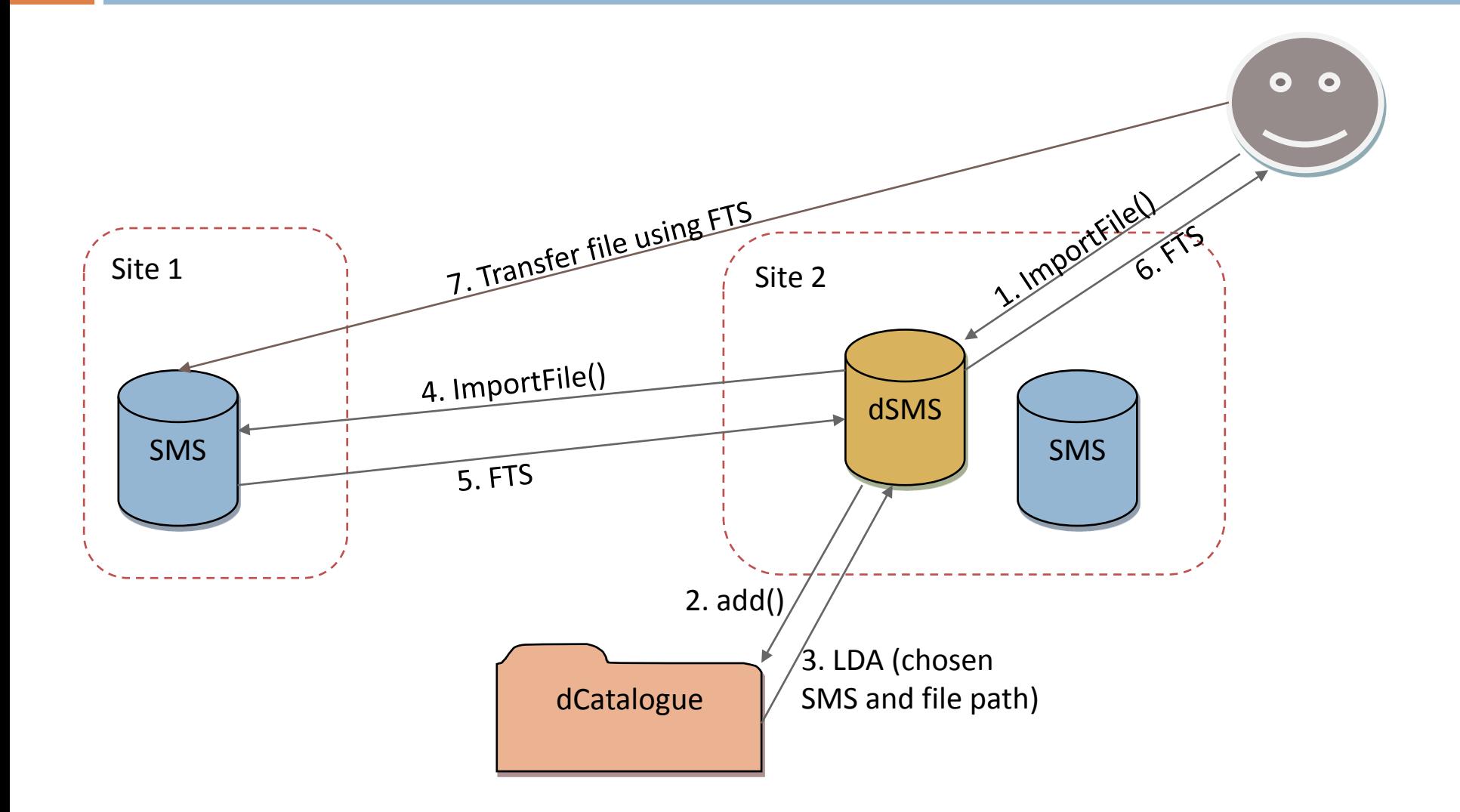

## ListDirectory operation in dSMS

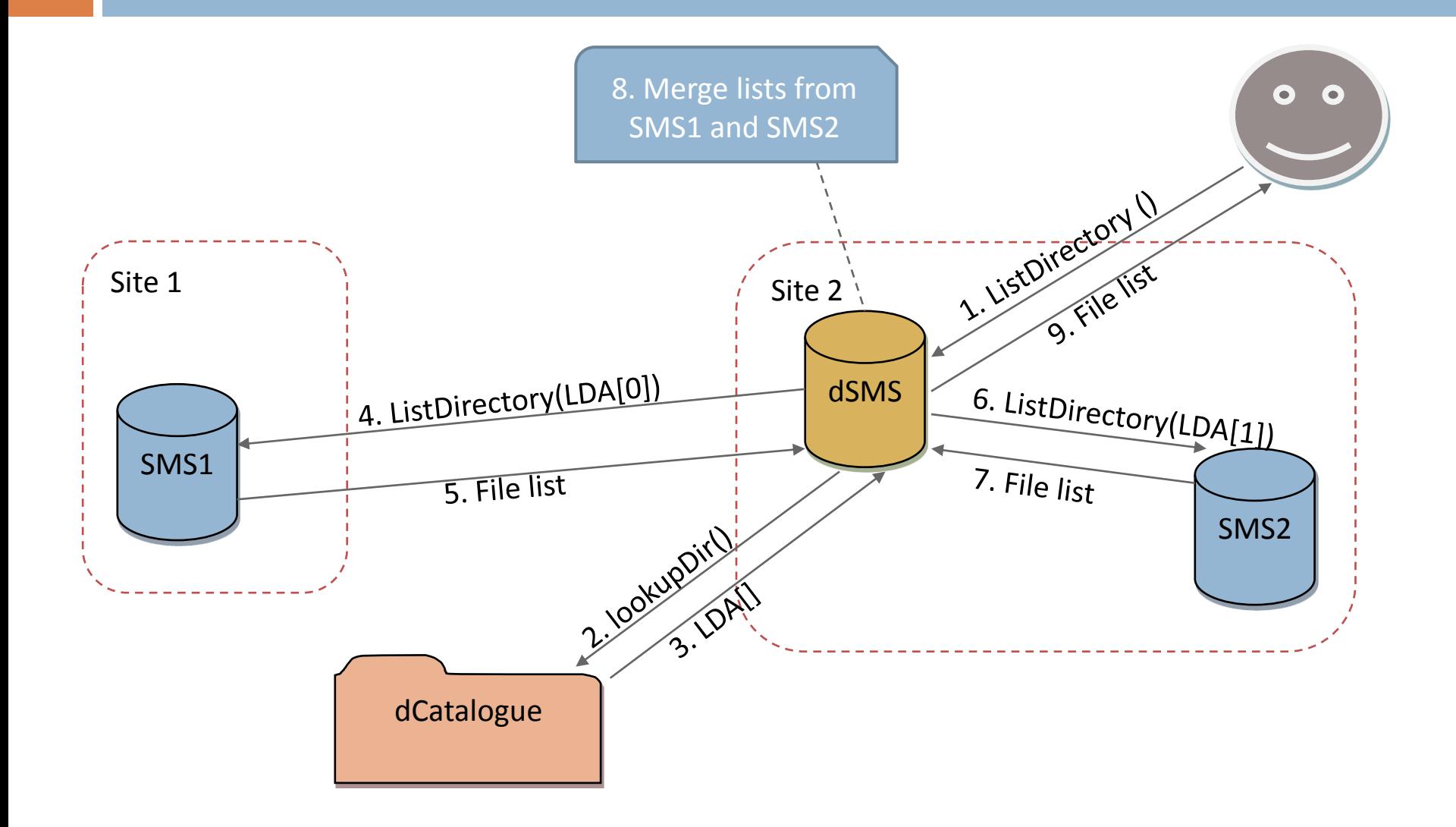

## Copy operation in dSMS

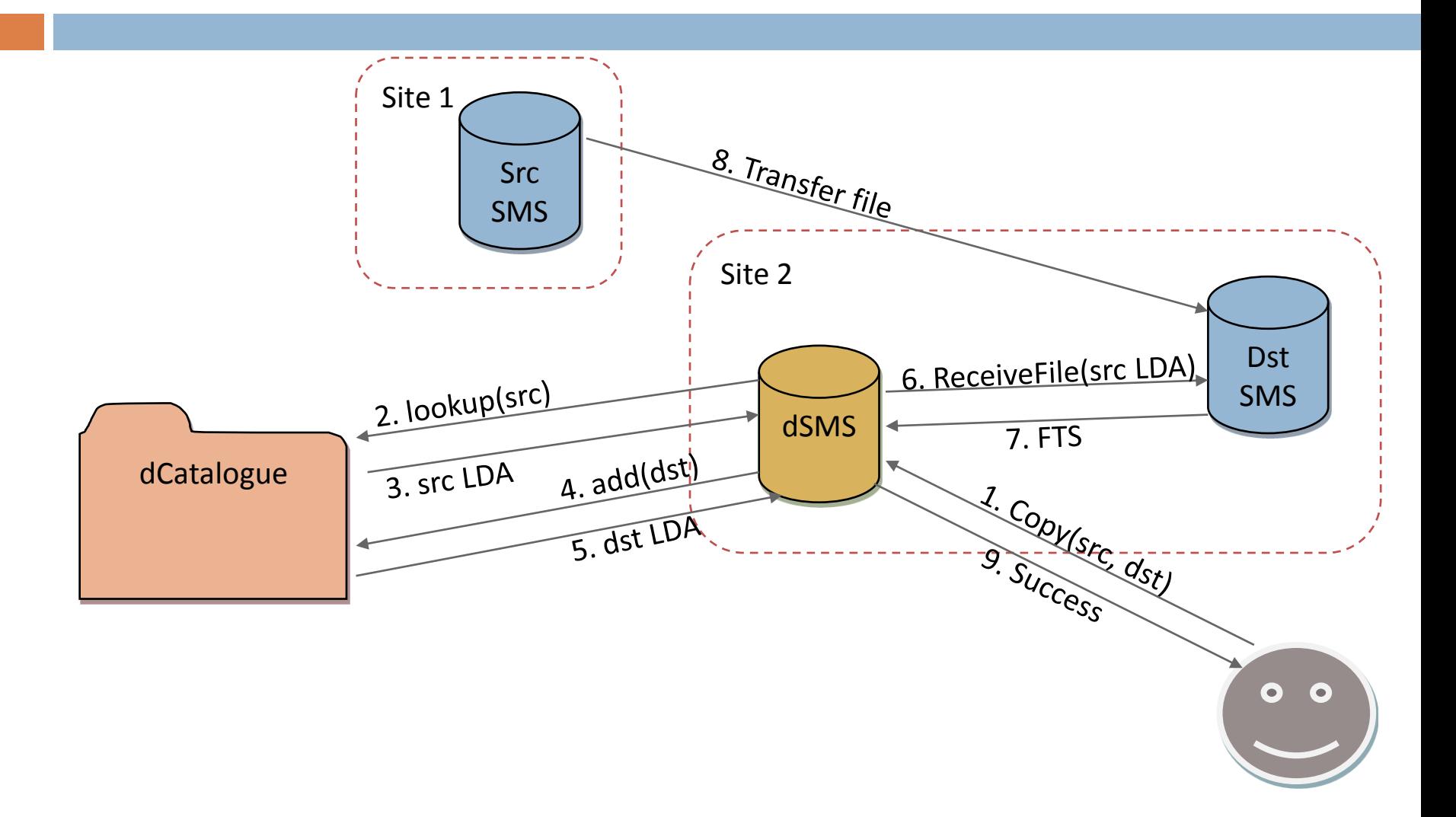

## dCatalogue

- □ Central component
- □ Maps logical filenames to physical locations
- Chooses place to store the new file
- □ Stores ownership information and authorizes requests

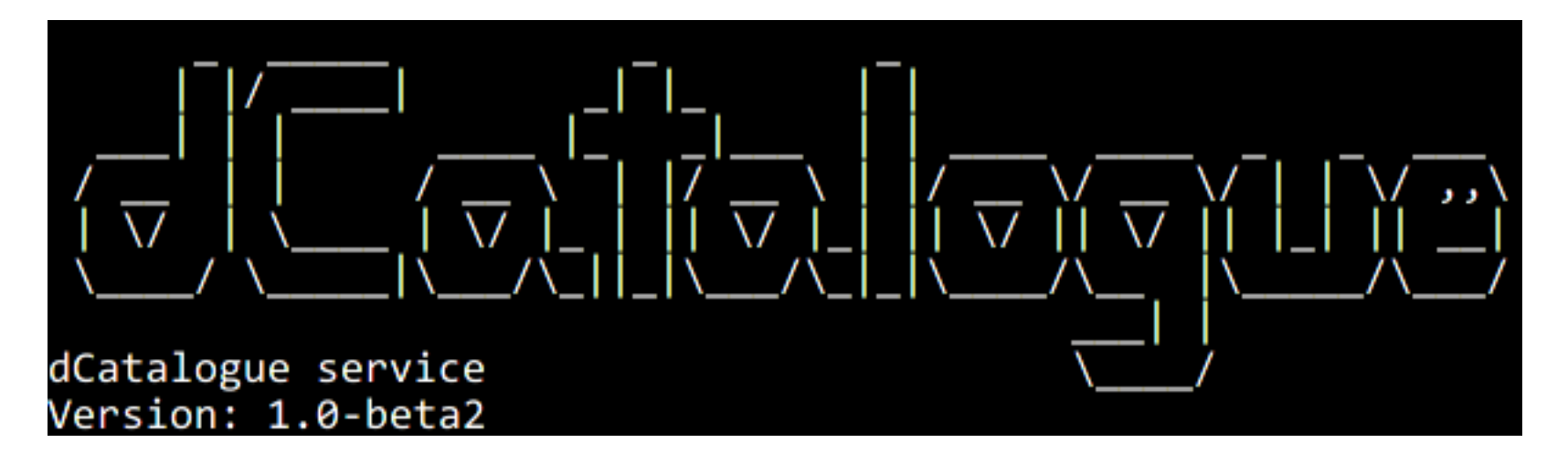

## **Security**

- □ Clients connects directly only to the dSMS (and not to the dCatalogue)
- □ dSMS uses trust delegation during connection to:
	- **□** dCatalogue, so user can get information only about his files
	- **□** SMS, so physical files on the target system are actually owned by the user
- $\Box$  If malicious user omits the dSMS and connects directly to the dCatalogue or SMS then he will have access only to his own files.

## How dCatalogue chooses destination storage?

- $\Box$  There is only one algorithm now: round-robin
- $\Box$  Adding new algorithms is easy  $-$  you have to implement only one method:
- **StorageEntry** findSms(**LogicalFilename** lfn, **List**<**StorageEntry**> storages, **Map**<**String**, **StorageEntry**> storageByAddress) throws **NoSmsFault**;
- □ New algoritms would be useful
	- **E** Eg. storing files from one directory on the same SMS
	- **□ Or use information about free space, server load, etc.**

# Creating dSMS in Storage Factory

- □ Storage Factory can create any type of SMS
- $\Box$  It can create also "private" dSMSes with separate file namespaces

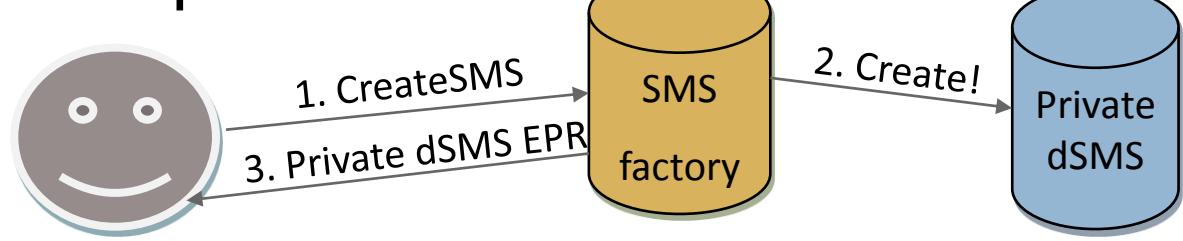

 Private dSMS can also store files in it's own SMS-es created also with Storage Factory

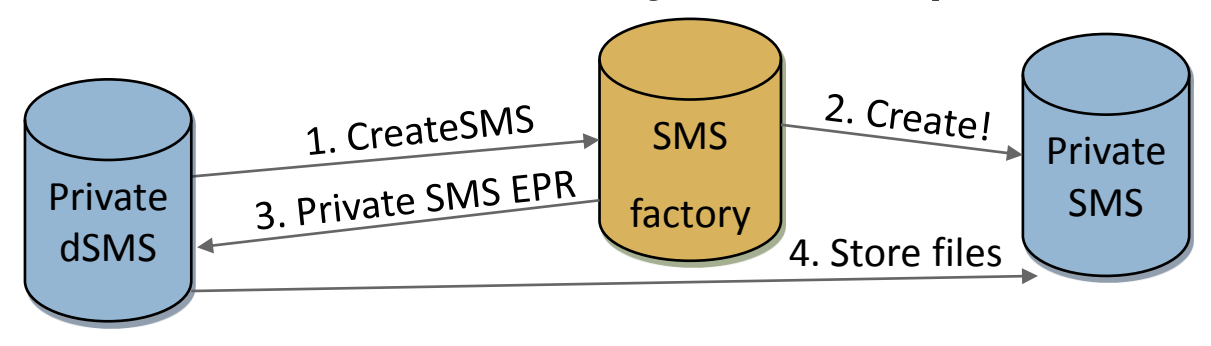

# Synchronization (experimental)

- □ dSMS ensures basic synchronization between SMSes and dCatalogue
- $\Box$  If a dSMS file is removed from SMS (but not from dCatalogue) it'll be automatically deleted from dCatalogue database too
- $\Box$  If there is a new file in SMS it'll be automatically added to the dCatalogue
- □ Synchronization is done automatically during users requests (which may slow them down)
- □ Synchronization can be turned off in dSMS config

#### dCatalogue performance

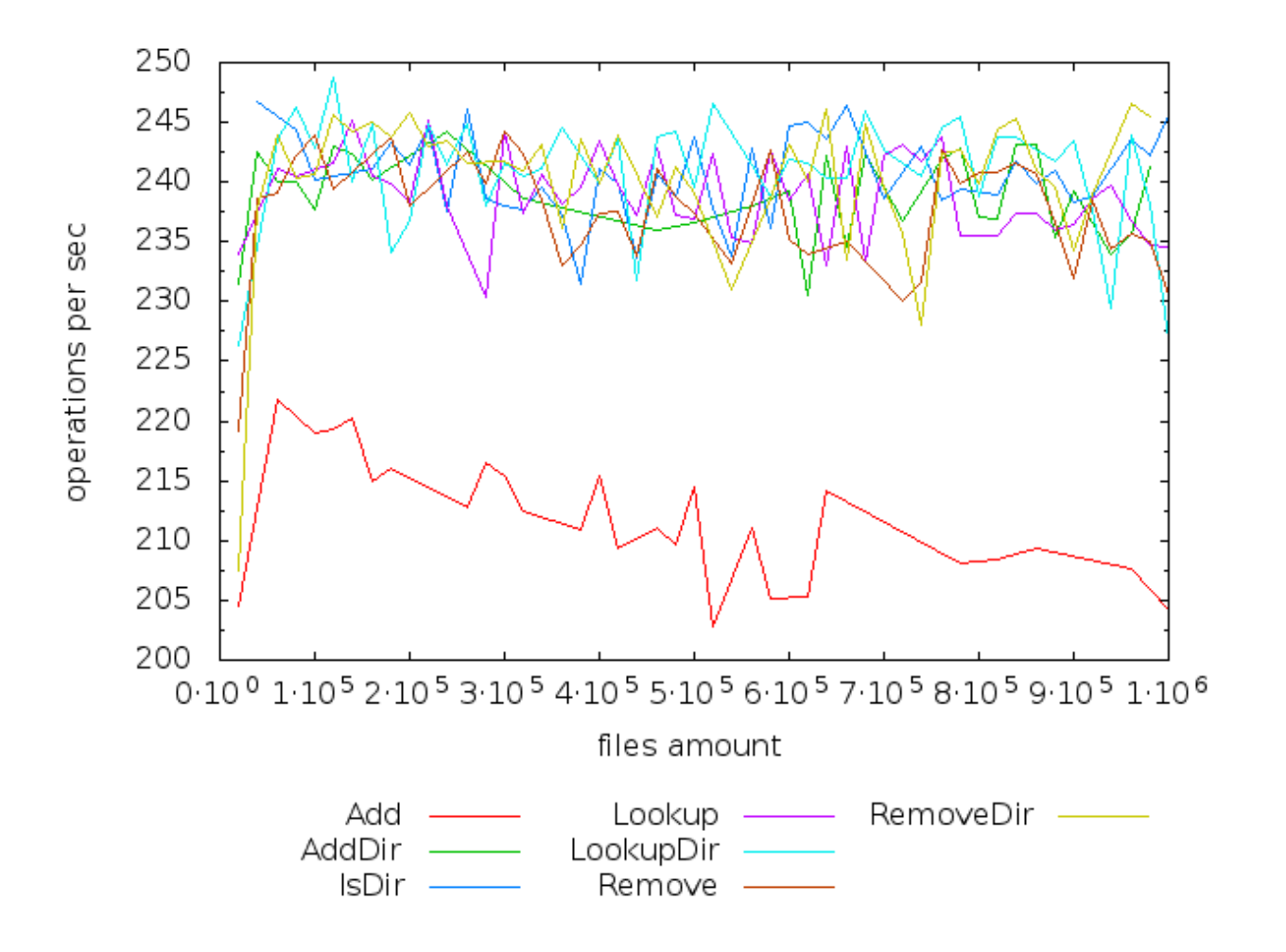

## dSMS performance (sync off)

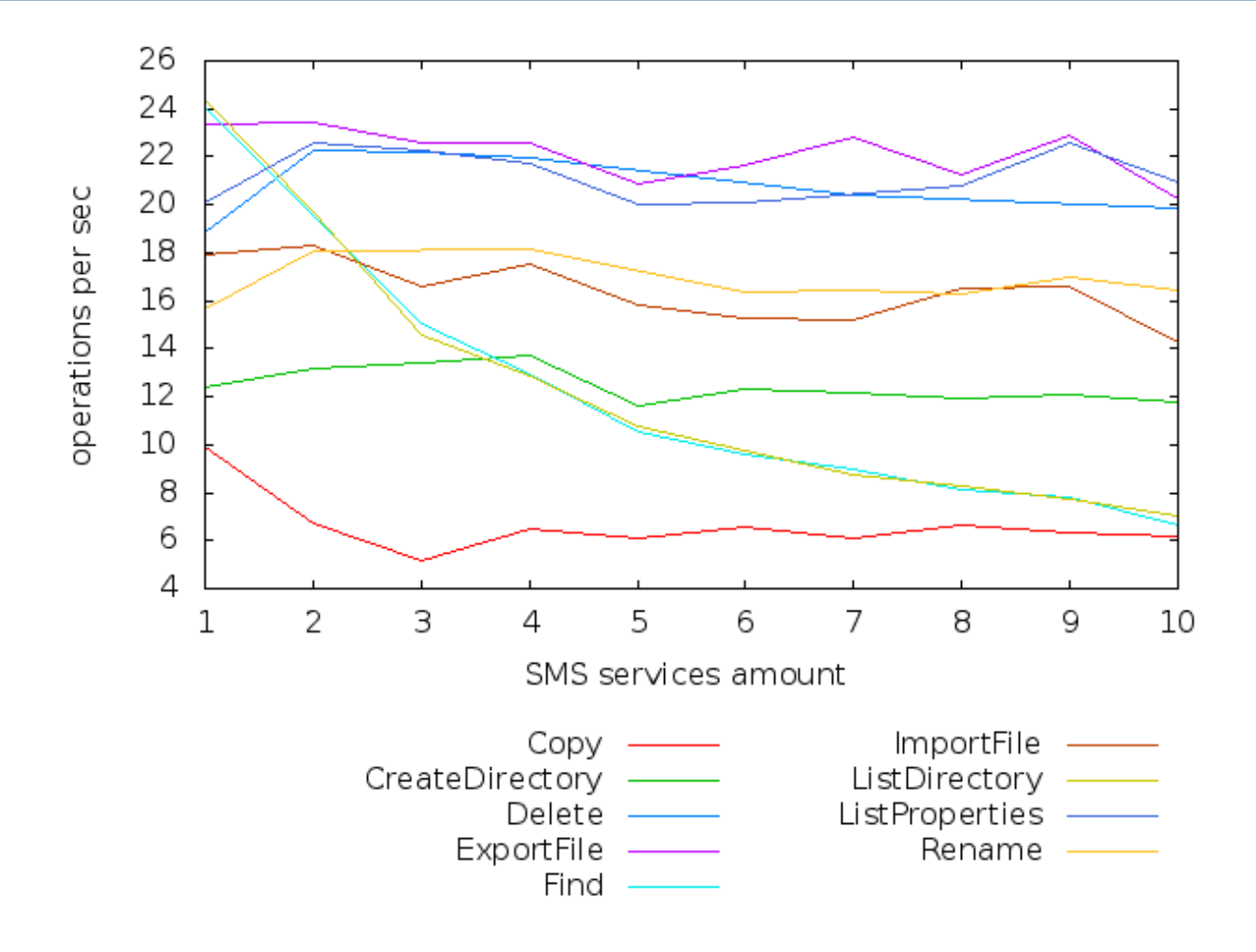

#### dSMS performance (sync on)

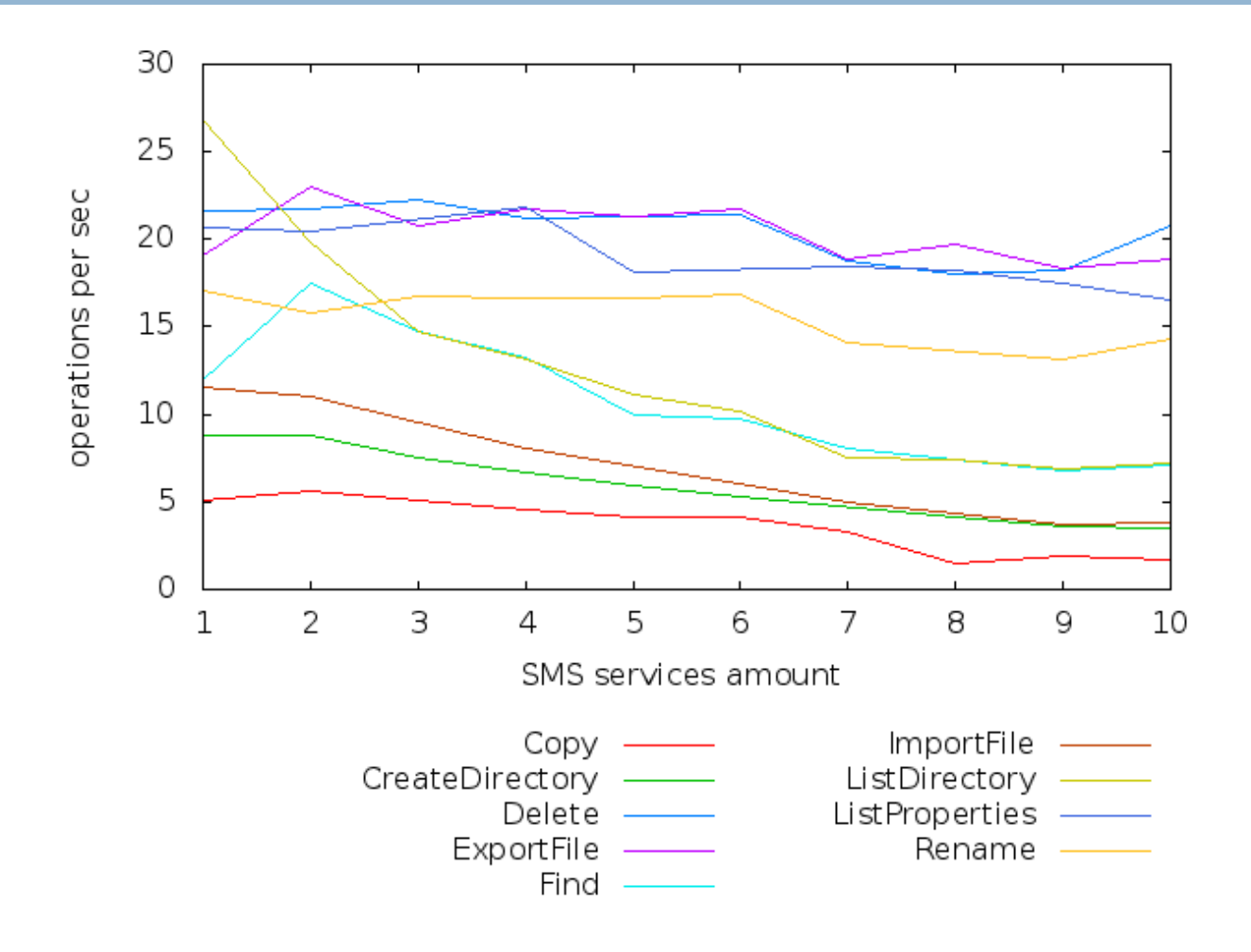

#### Future work

- $\Box$  New algorithms for storage choice
- $\Box$  Files replication
	- **□** So when one storage goes down other file replicas will be accessible.
- □ dCatalogue replication
	- Because right now when dCatalogue is broken down the whole dSMS system won't work.
	- Maybe replication at the level of the MySQL database?
- $\Box$  Tools for advanced user
	- **E** Eg. manual choosing file destination.
- $\Box$  New operations for work on a group of files
	- Eg. Calling ChangePermissions method for all files in a directory instead of invoking it for each file separately.

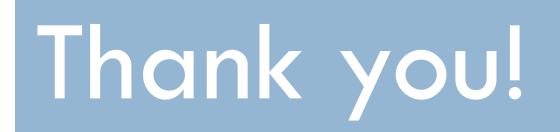

Any questions?